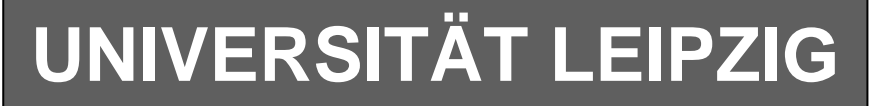

## **Institut für Informatik**

Studentenmitteilung

**2. Semester - SS 2007**

Abt. Technische Informatik *Gerätebeauftragter*  Dr. rer.nat. Hans-Joachim Lieske Tel.: [49]-0341-97 32213 Zimmer: HG 02-37 e-mail: lieske@informatik.uni-leipzig.de www: http://www.informatik.uni-leipzig.de/~lieske Sprechstunde: Mi.  $14^{00} - 15^{00}$  (Vorlesungszeit) Montag, 07. Mai 2007

# **Aufgaben zu Übung Grundlagen der Technischen Informatik 2**

### **2. Aufgabenkomplex - 1. Aufgabe**

### **Minimierung logischer Schaltungen**

Gegeben ist folgende konjunktive logische Gleichung:

 $Q = f(x_4, x_3, x_2, x_1, x_0) = (x_3 \vee \overline{x}_2)(\overline{x}_3 \vee \overline{x}_2)(\overline{x}_3 \vee x_2 \vee x_0)(x_4 \vee \overline{x}_3 \vee x_2 \vee x_1 \vee \overline{x}_0)$ 

Diese Gleichung soll nun disjunktiv und konjunktiv minimiert werden.

Bei logischen Schaltungen mit 5-Variablen kann man die Minimierung mittels 2 übereinander liegenden KV-Diagrammen vornehmen.

Dabei ist das KV-Diagramm für  $x_4=0$  oben und das für  $x_4=1$  unten.

### Aufgaben: **Gesamtpunktzahl: 30 Punkte**

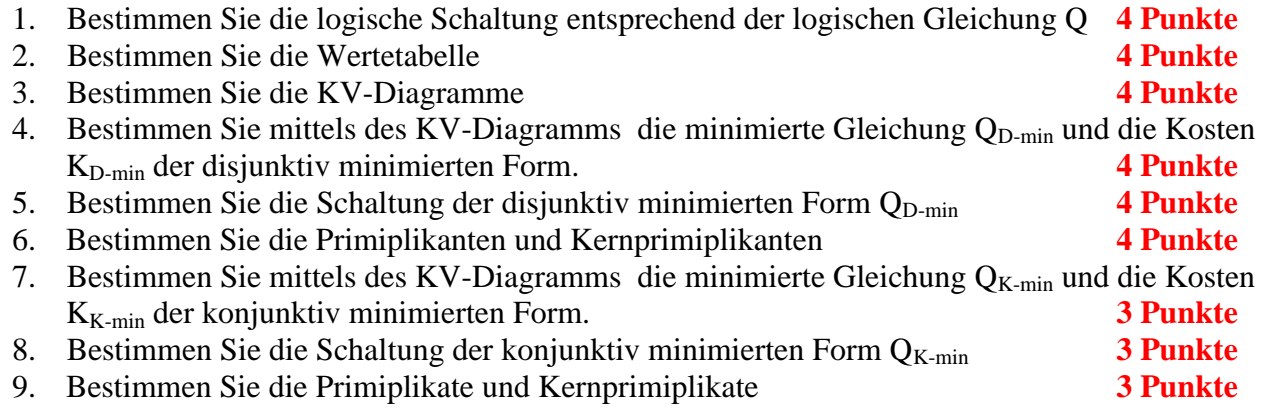

## **Hilfen:**

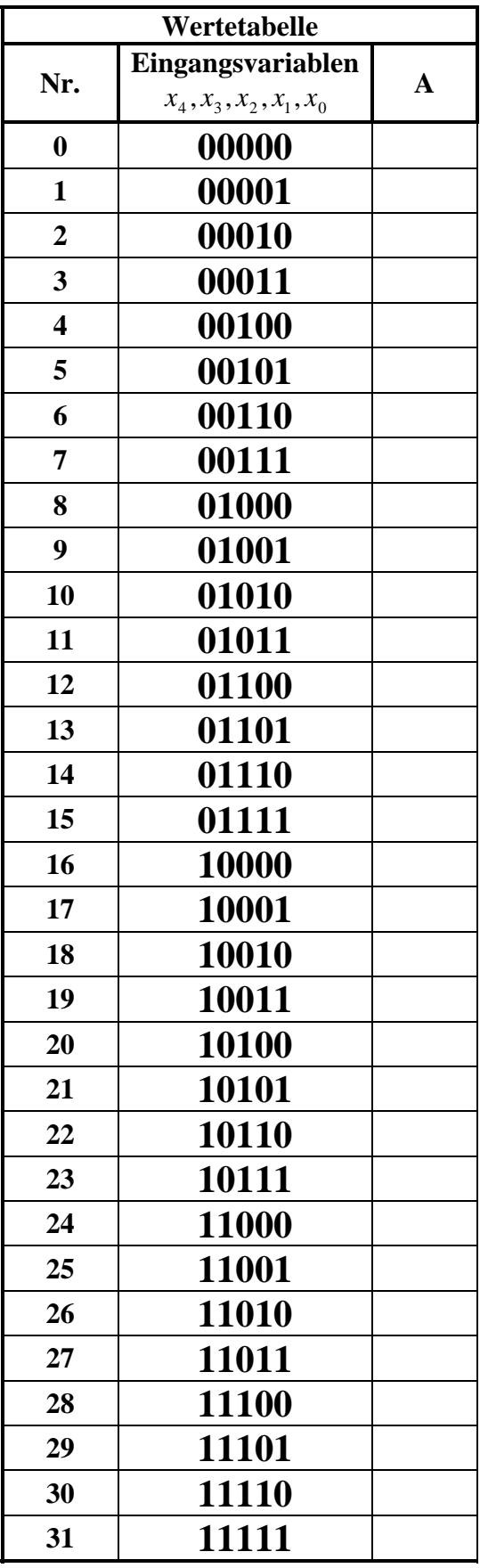

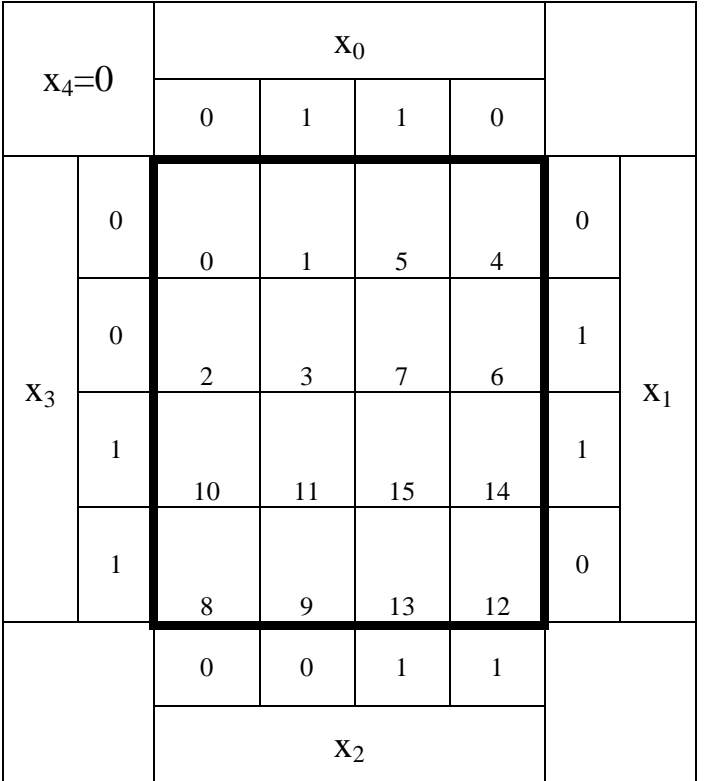

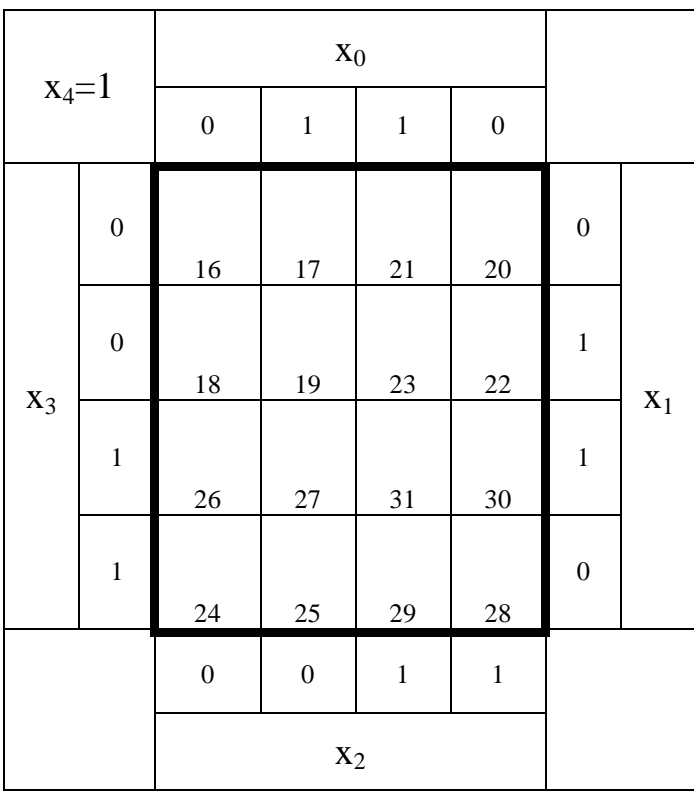

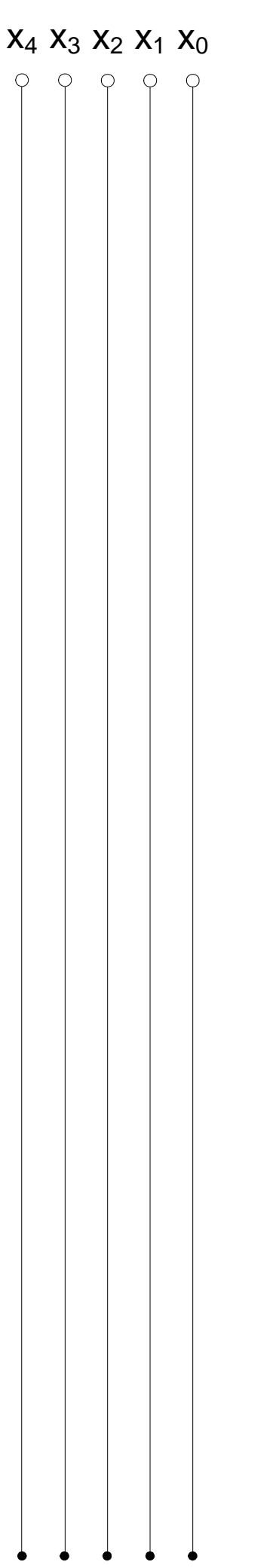

#### **Bemerkung:**

**Sind zwischen den Variablen keine Operatoren, so ist das als UND-Verknüpfung zu lesen. Beispiel:** abc  $\equiv$  a∧**b**∧**c** 

Für bestimmte Fälle wird  $x_0$  mit  $2^0=1$ ,  $x_1$  mit  $2^1=2$ ,  $x_2$  mit  $2^2=4$  und später  $x_3$  mit  $2^3=8$  u.s.w. **gewichtet, so das man sie als eine Zahl ansehen kann.** 

**Bei den Schaltungen können die Gatter beliebig viele Eingänge haben, ausgenommen der Inverter. Es sind, wenn nicht ausdrücklich anders gefordert, nur AND-, OR- und NOT-Gatter zu verwenden.** 

**Leere Felder in Karnaugh-Veitch-Diagrammen sind immer null.** 

**Bei den Konversionen sind Inverter als Spezialfall der NAND- und NOR - Gatter auf der untersten Ebene erlaubt. Die Konversionen sind, wenn nicht anders angegeben, aus den kanonischen Normalformen zu erstellen.** 

**Streng in Zusammenhang mit der Schaltung bedeutet, daß alle Inverter gezeichnet werden müssen! Es existiert jeweils nur ein Draht für die nicht invertierten Variablen.** 

**Zum Beispiel gilt für die Implikanten 1. Ordnung (1,5) und (2,6) I(1)={(1,5),(2,6)}**

**2. Ordnung (4,5,6,7) I(2)={(4,5,6,7)}. Für die Primimplikanten z.B: PI(1)= und die Kernimplikanten z.B: KPI(1)= . Entsprechend gilt für Implikate Ik, Primimplikate PIk und Kernprimimplikate KPIk.** 

**Bei der Baumdarstellung geht man zweckmäßiger Weise von der kanonisch disjunktiven Normalform oder einer disjunktiven Form aus.** 

**Die Kosten sind entsprechend der Kostenbestimmung im Quine-McCluskey Verfahren aus der Vorlesung zu berechnen. Für n-Variablen hat der (Prim)implikant 0. Ordnung (Minterm) die Kosten n, der (Prim)implikant 1. Ordnung (2er Block) die Kosten n-1 usw.** 

**Analog gilt es auch für die (Prim)implikate** 

**Es kann mehrere minimale Funktionen mit minimalen Kosten geben.** 

**Kernprimimplikanten sind eine Untermenge der Primimplikanten.** 

**Primimplikanten sind eine Untermenge der Implikanten.** 

**Im einfachsten Fall sind die Kernprimimplikanten gleich den Primimplikanten Ebenso bei den Implikaten.** 

# **Lösung:**

# **1. Aufgabenkomplex - 1. Aufgabe**

## **Minimierung logischer Schaltungen**

1. Bestimmen Sie die logische Schaltung entsprechend der logischen Gleichung Q

 $Q = f(x_4, x_3, x_2, x_1, x_0) = (x_3 \vee \overline{x}_2)(\overline{x}_3 \vee \overline{x}_2)(\overline{x}_3 \vee x_2 \vee x_0)(x_4 \vee \overline{x}_3 \vee x_2 \vee x_1 \vee \overline{x}_0)$ 

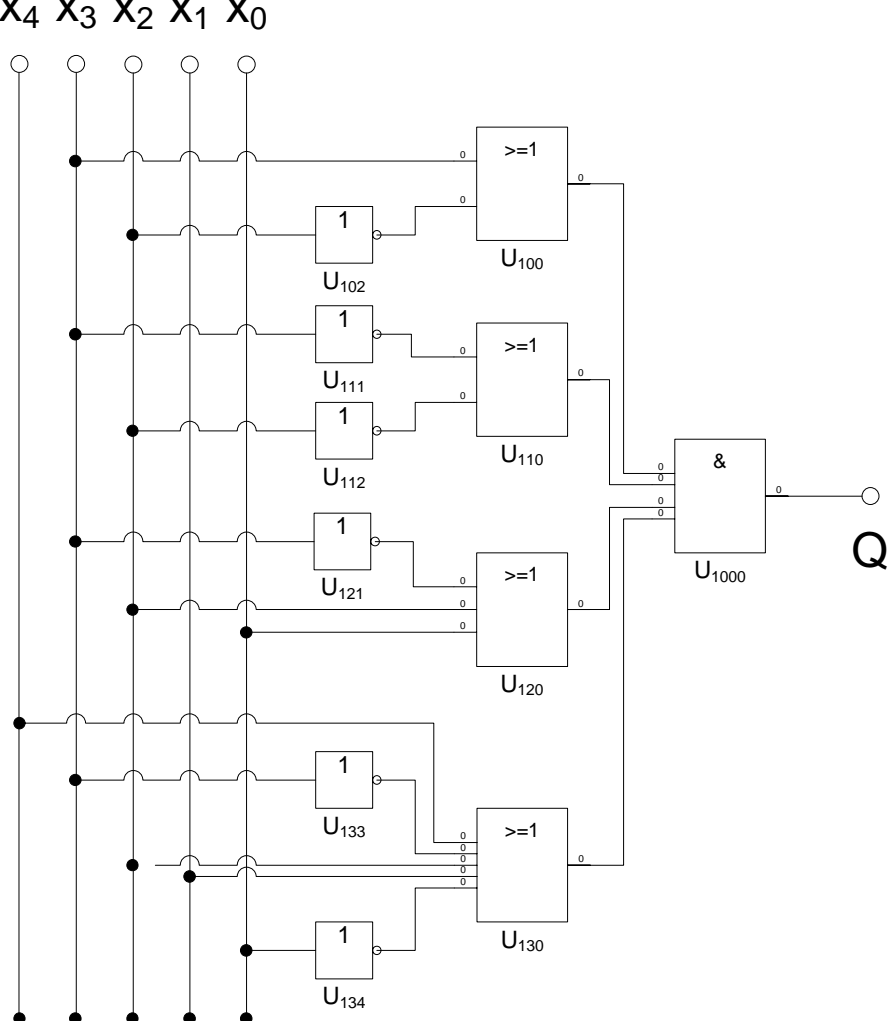

 $x_4 x_3 x_2 x_1 x_0$ 

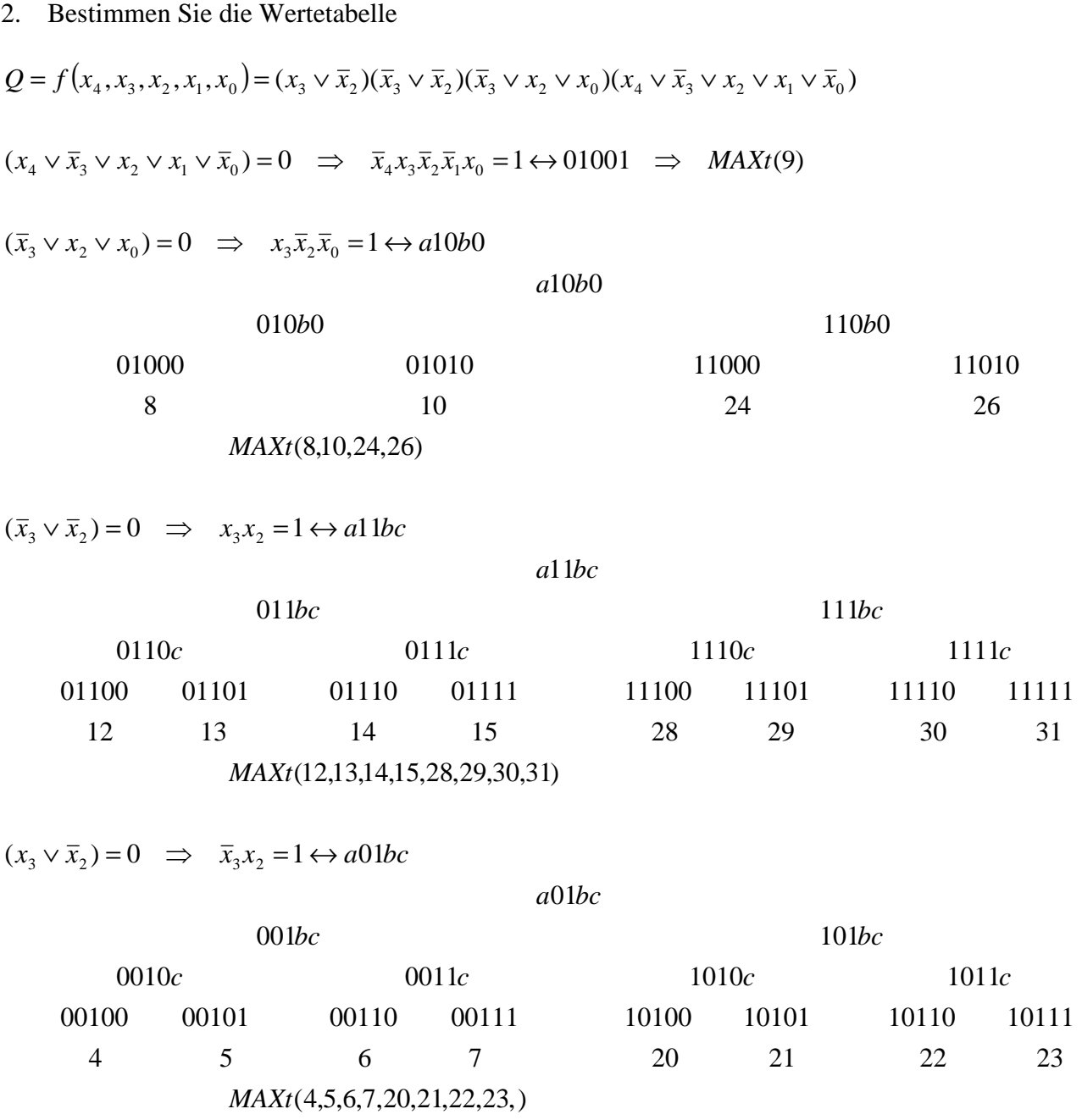

# $Q = MAXt(4, 5, 6, 7, 8, 9, 1012, 13, 14, 15, 20, 21, 22, 23, 24, 26, 28, 29, 30, 31)$

 $Q = MINt(0,1,2,3,11,16,17,18,19,25,27)$ 

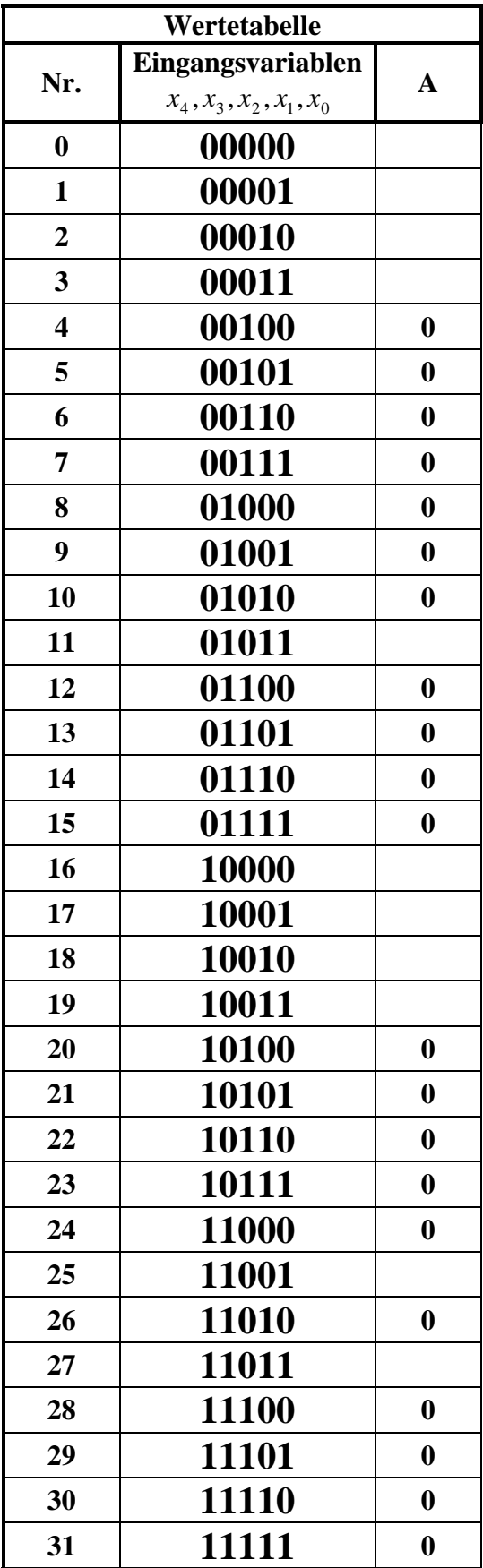

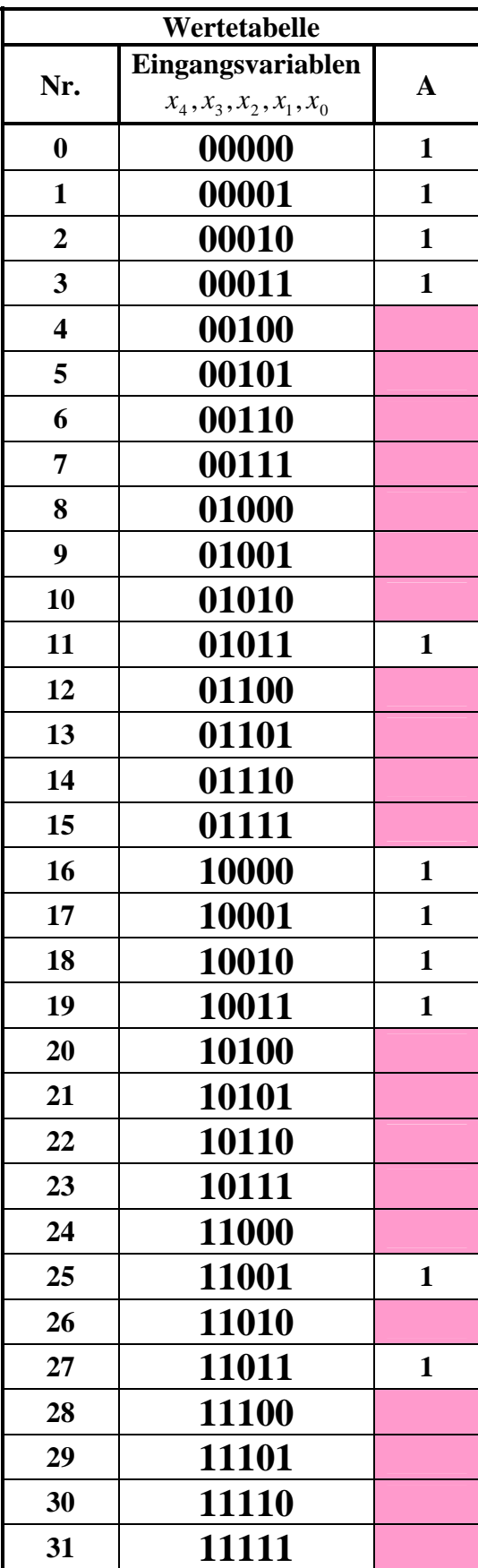

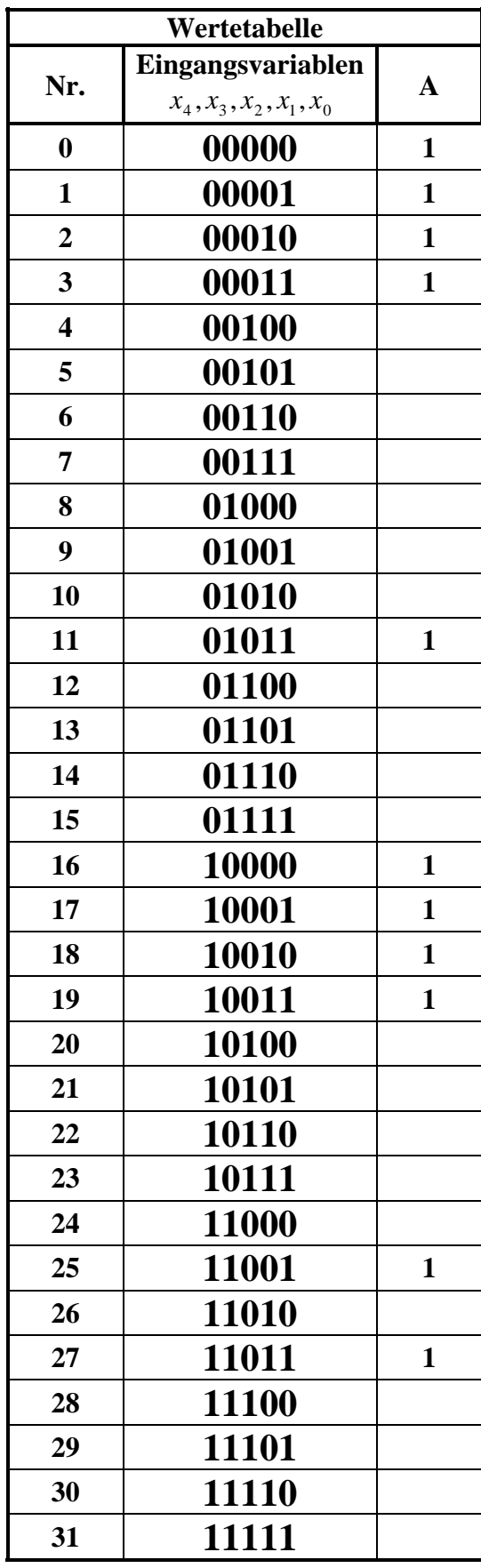

### 3. Bestimmen Sie die KV-Diagramme

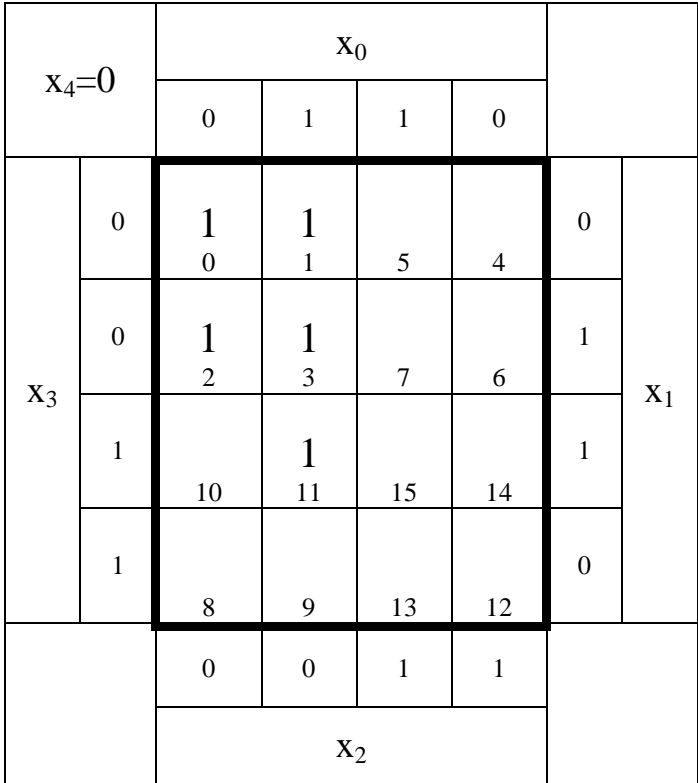

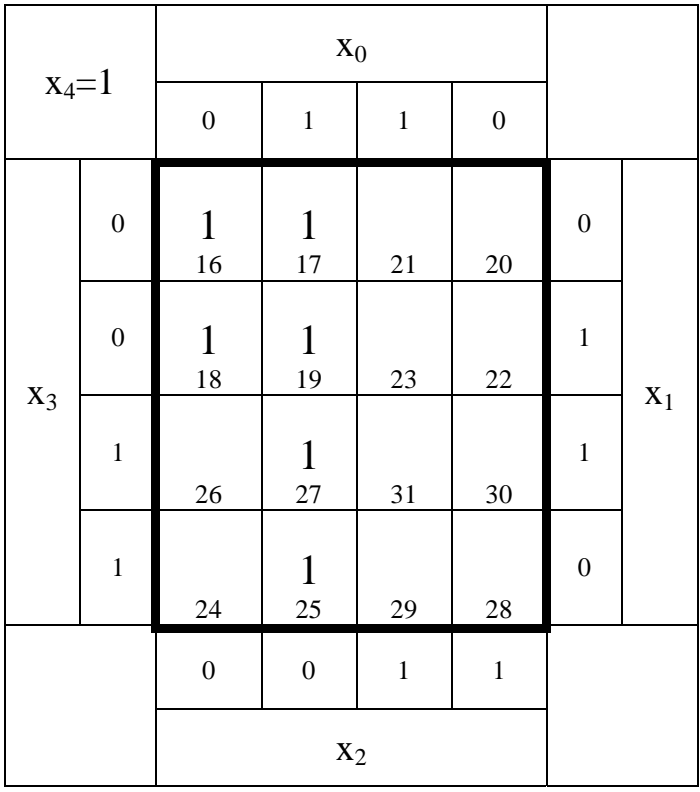

4. Bestimmen Sie mittels des KV-Diagramms die minimierte Gleichung Q<sub>D-min</sub> und die Kosten KD-min der disjunktiv minimierten Form.

 $Q = MINt(0,1,2,3,11,16,17,18,19,25,27)$  $Q = MAXt(4, 5, 6, 7, 8, 9, 1012, 13, 14, 15, 20, 21, 22, 23, 24, 26, 28, 29, 30, 31)$ 

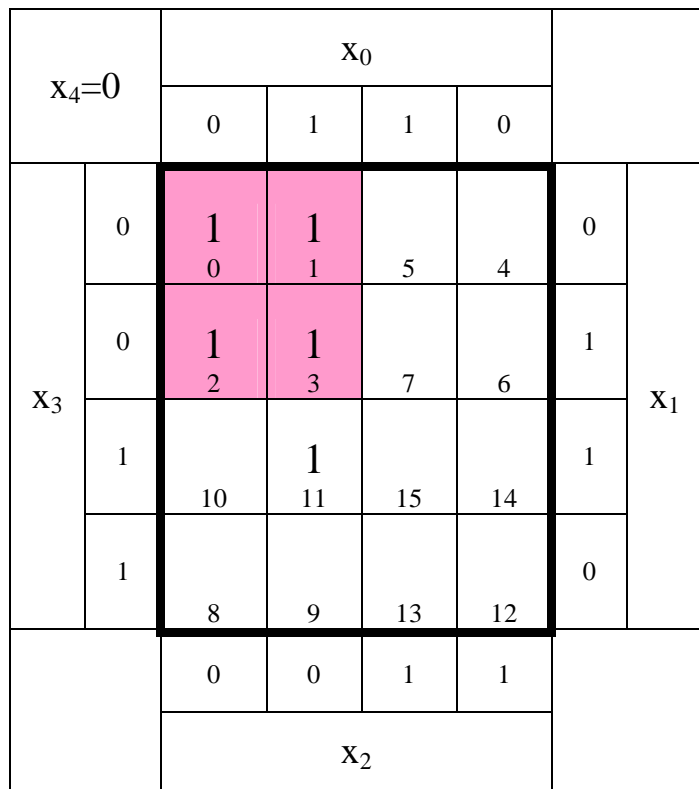

: 2 *Kosten Funktion* :  $\bar{x}_3 \bar{x}_2$ (0,1,2,3,16,17,18,19) *MINt* 8 − *Block*

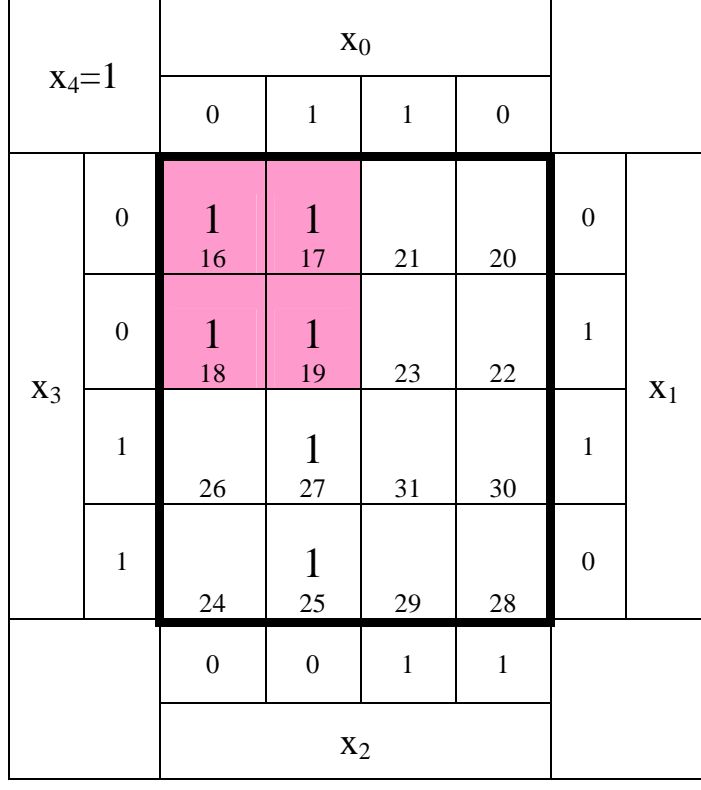

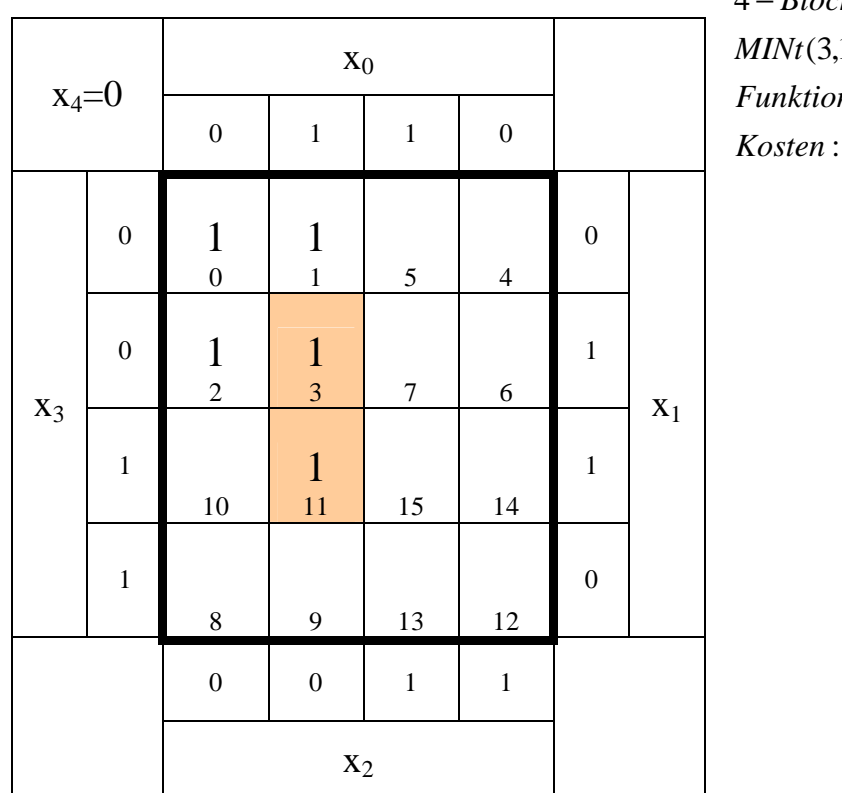

:3 *Funktion* :  $\bar{x}_2 x_1 x_0$ (3,11,19,27) 4 − *Block*

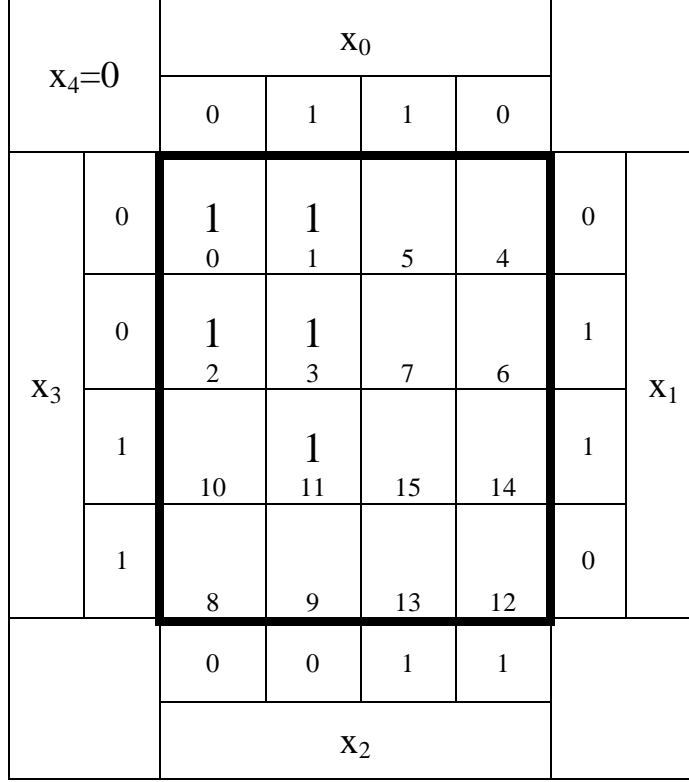

: 3 *Kosten Funktion* :  $x_4 \overline{x}_2 x_0$ (17,19,25,27) *MINt* 4 − *Block*

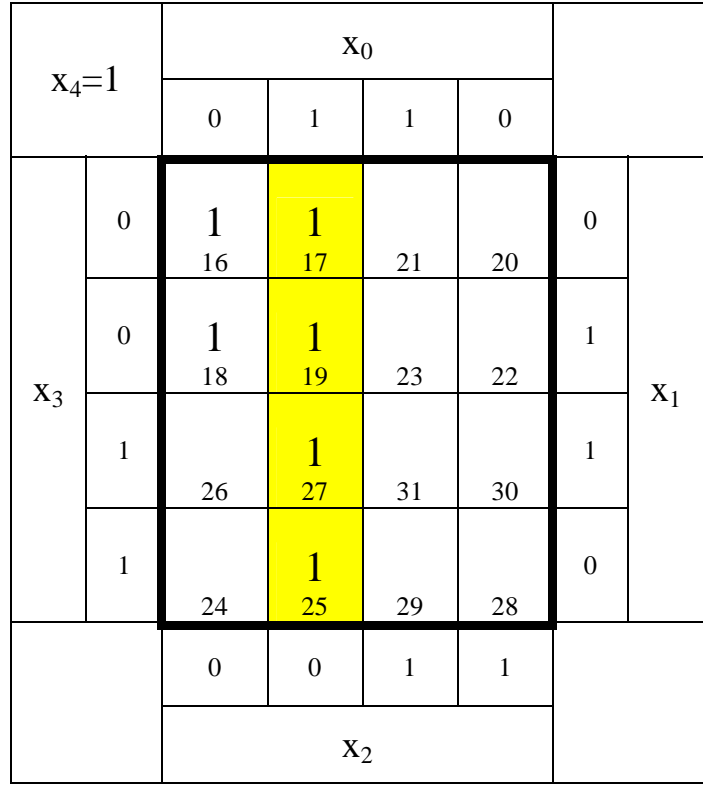

$$
Q_{D-\text{min}} = f(x_4, x_3, x_2, x_1, x_0) = \overline{x}_3 \overline{x}_2 \vee \overline{x}_2 x_1 x_0 \vee x_4 \overline{x}_2 x_0
$$
  

$$
K_{D-\text{min}} = 2 + 3 + 3 = 8
$$

5. Bestimmen Sie die Schaltung der disjunktiv minimierten Form QD-min

$$
Q_{D-\min} = f(x_4, x_3, x_2, x_1, x_0) = \overline{x}_3 \overline{x}_2 \vee \overline{x}_2 x_1 x_0 \vee x_4 \overline{x}_2 x_0
$$

 $\overline{a}$ 

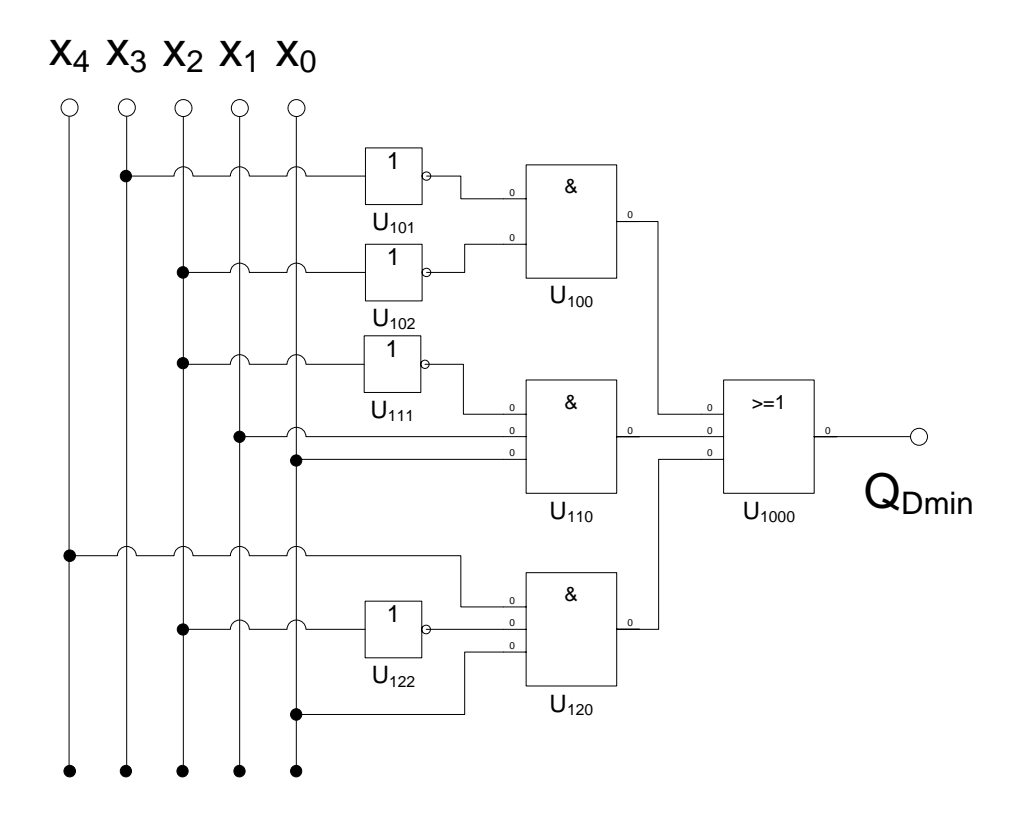

 nicht gefordert: Imiplikanten  $I(0) = \{0,1,2,3,11,16,17,18,19,25,27\}$  $I(1) = \{(0,1), (0,2), (0,16), (1,3), (1,17), (2,3), (2,18), (3,11), (3,19), (11,27)\}$  $(16,17),(16,18),(17,19),(18,19),(19,27),(25,27)$  $I(2) = \{(0,1,2,3), (0,1,16,17), (0,2,16,18), (1,3,17,19), (2,3,18,19), (3,11,19,27), (16,17,18,19),$  $(17,19,25,27)$  $I(3)=\{(0,1,2,3,16,17,18,19)\}\$  $I(4)=$  keine

 gefordert: Primiplikanten  $PI(0)=$  keine  $PI(1)=$  keine PI(2)= {(3,11,19,27), (17,19,25,27)}  $PI(3) = \{(0,1,2,3,16,17,18,19)\}\$  $PI(4)=$  keine

Kernprimiplikanten  $KPI(0)=$  keine  $KPI(1)=$  keine KPI(2)= { $(3,11,19,27)$ ,  $(17,19,25,27)$ }e  $KPI(3) = \{(0,1,2,3,16,17,18,19)\}\$ 

 $KPI(4)=$  keine

Alle Primimplikanten sind Kernprimimplikanten

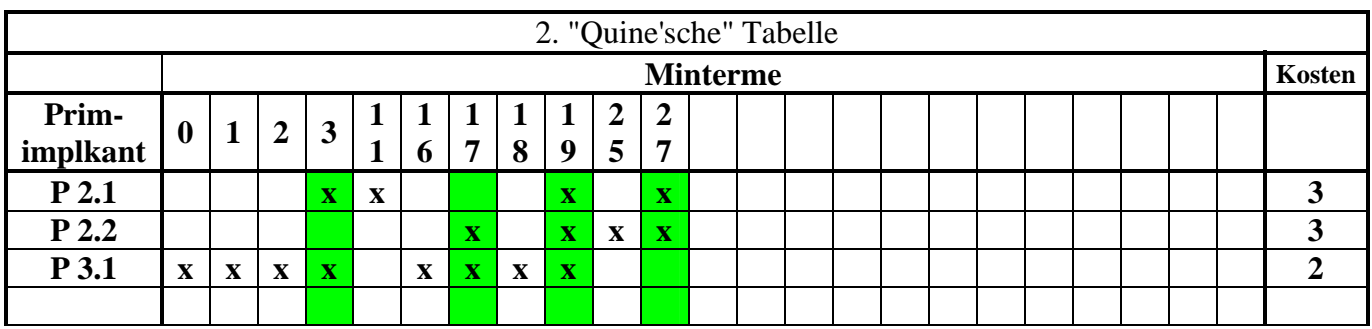

Alle Primimplikanten sind Kernprimimplikanten

7. Bestimmen Sie mittels des KV-Diagramms die minimierte Gleichung  $Q_{K-min}$  und die Kosten KK-min der konjunktiv minimierten Form.

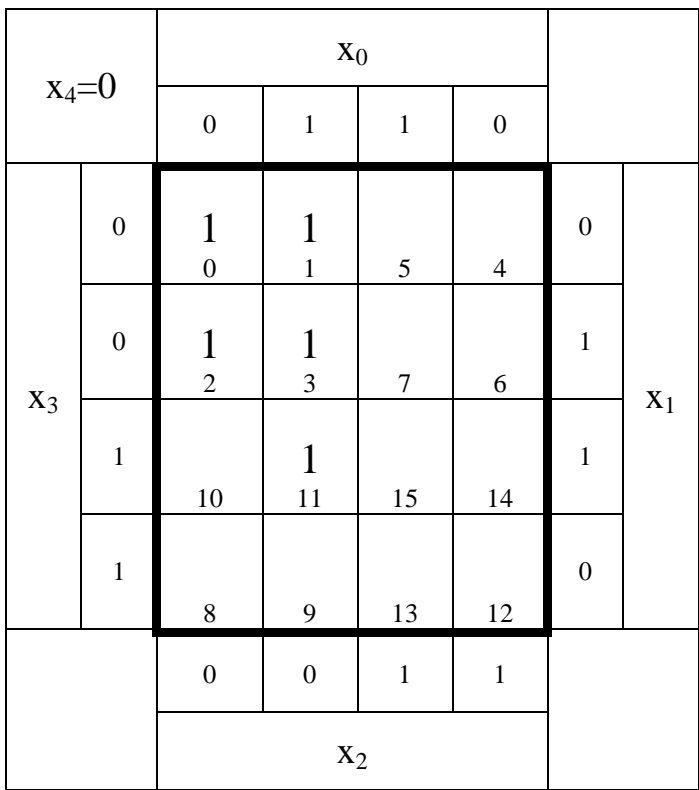

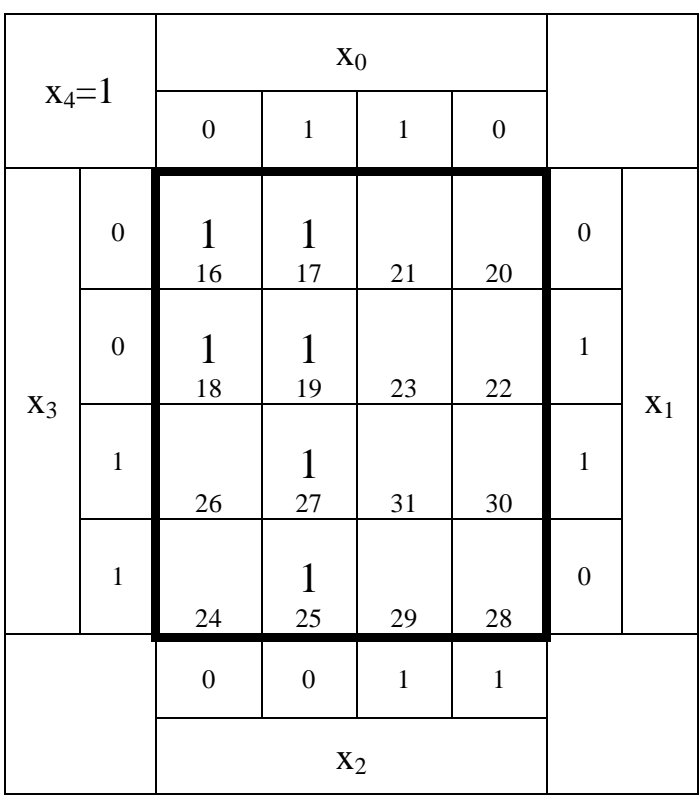

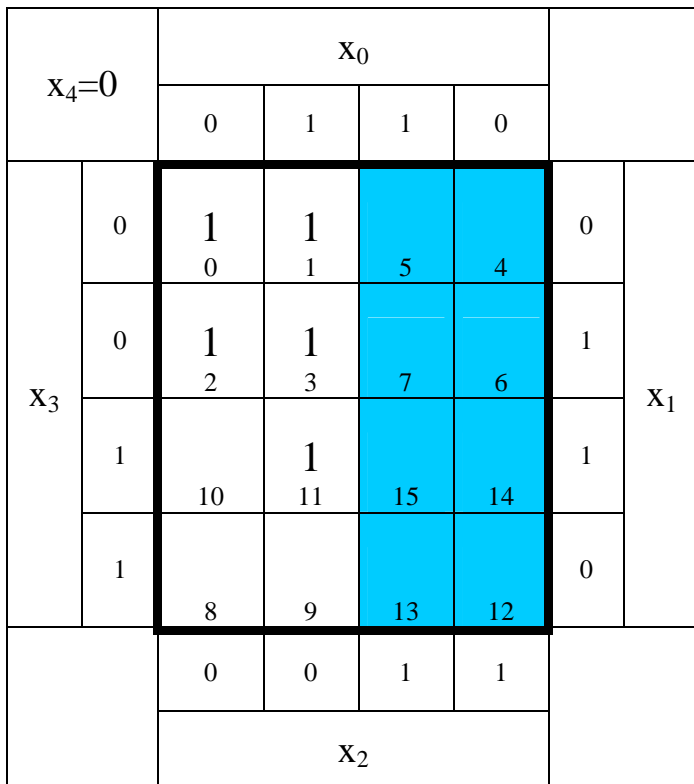

*Funktion* :  $\bar{x}_2$ 20,21,22,23,28,29,30,31) (4,5,6,7,12,13,14,15, *MAXt* 16 − *Block*

:1 *Kosten*

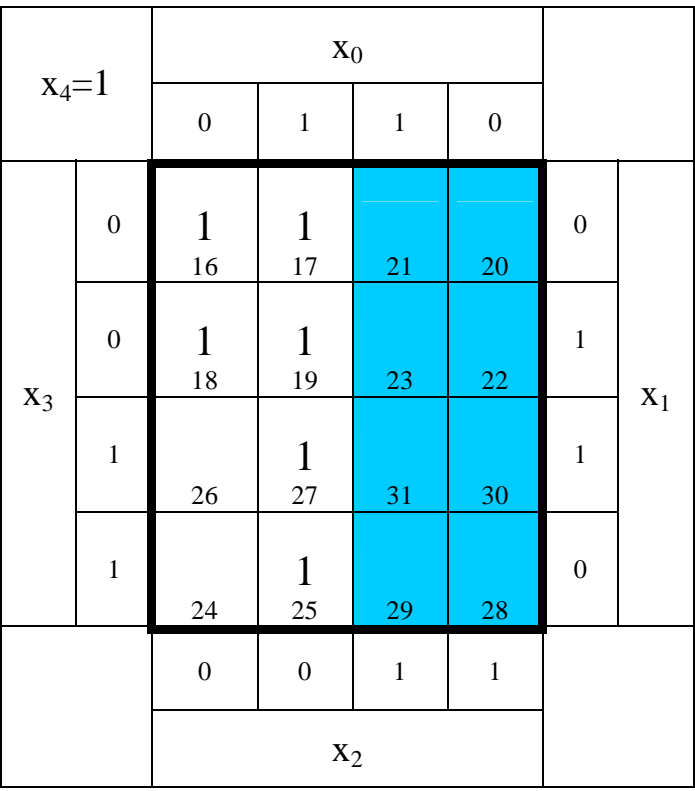

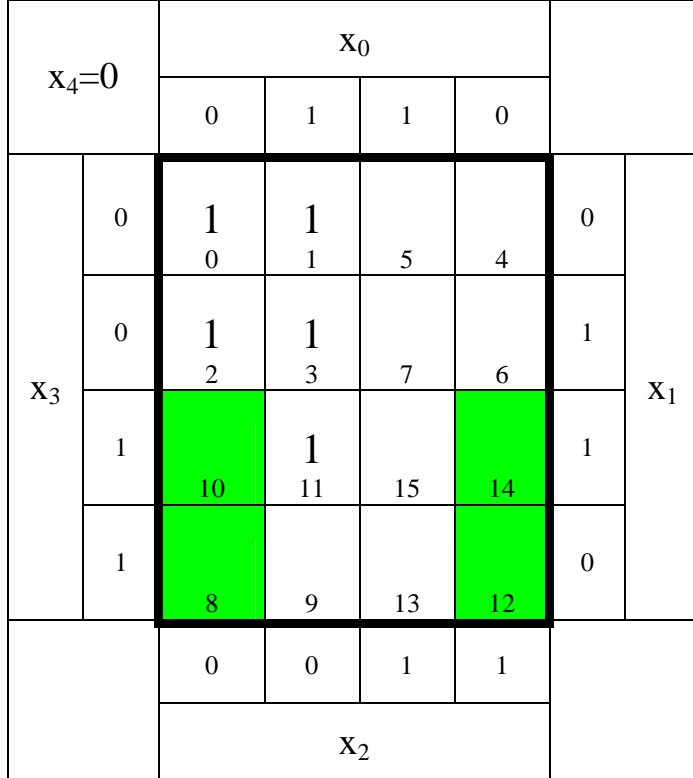

: 2 *Kosten Funktion* :  $(\bar{x}_3 \vee x_0)$ (8,10,12,14,24,26,28,30) *MAXt* 8 *Block* −

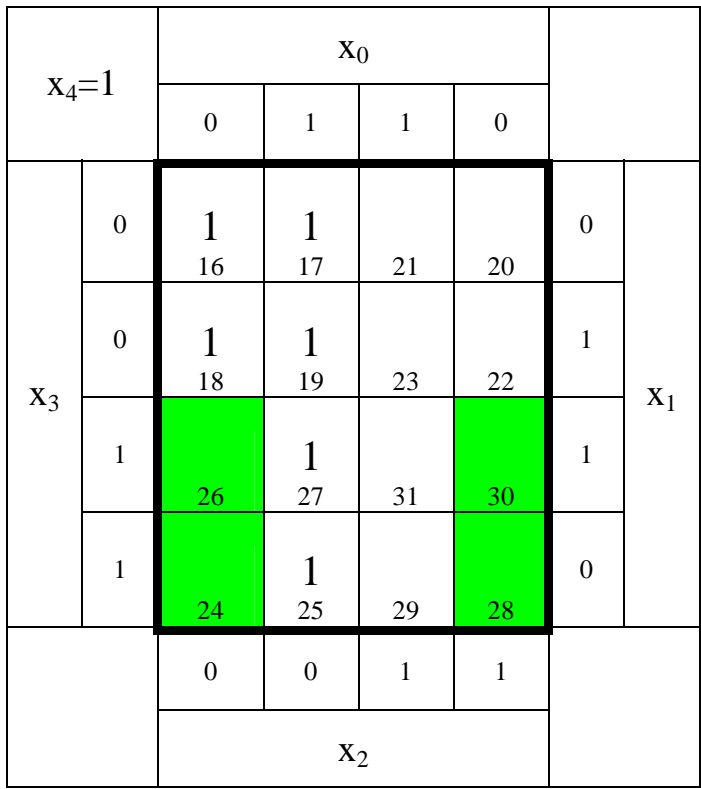

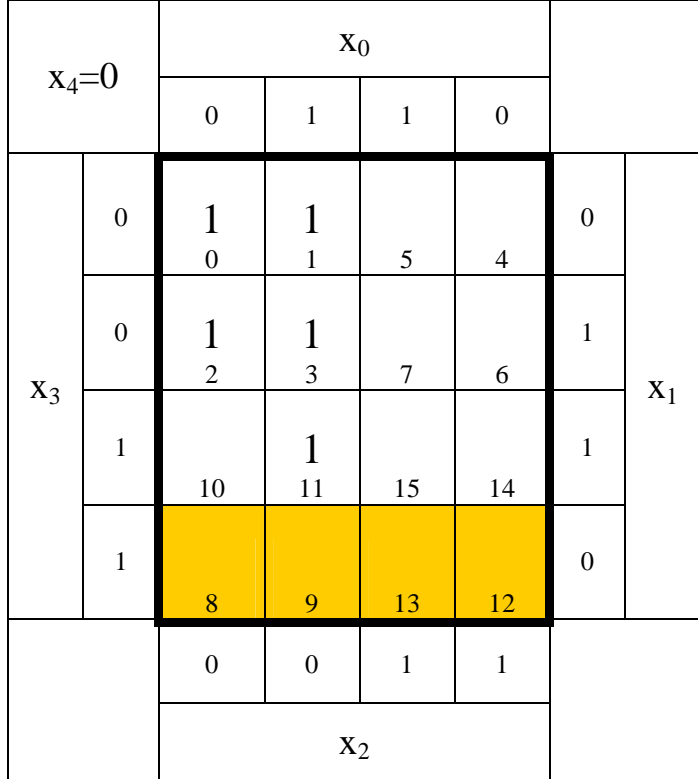

:3 *Kosten Funktion* :  $(x_4 \vee \overline{x}_3 \vee x_1)$ (8,9,12,13) *MAXt* 4 *Block* −

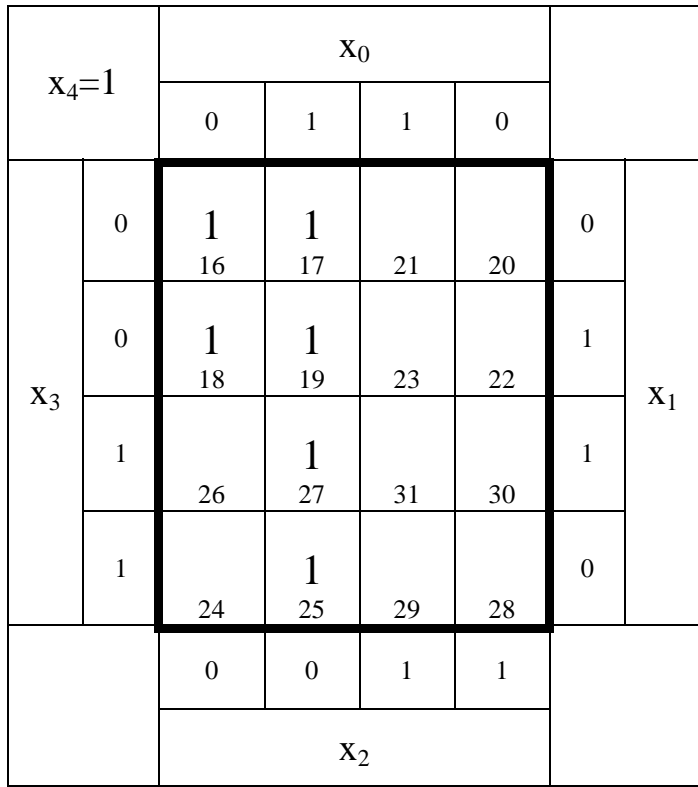

$$
Q_{K-\text{min}} = f(x_4, x_3, x_2, x_1, x_0) = \bar{x}_2 (\bar{x}_3 \vee x_0)(x_4 \vee \bar{x}_3 \vee x_1)
$$
  

$$
K_{K-\text{min}} = 1 + 2 + 3 = 6
$$

8. Bestimmen Sie die Schaltung der konjunktiv minimierten Form  $Q_{K-min}$ 

$$
Q_{K-\text{min}} = f(x_4, x_3, x_2, x_1, x_0) = \bar{x}_2 (\bar{x}_3 \vee x_0)(x_4 \vee \bar{x}_3 \vee x_1)
$$
  

$$
K_{K-\text{min}} = 1 + 2 + 3 = 6
$$

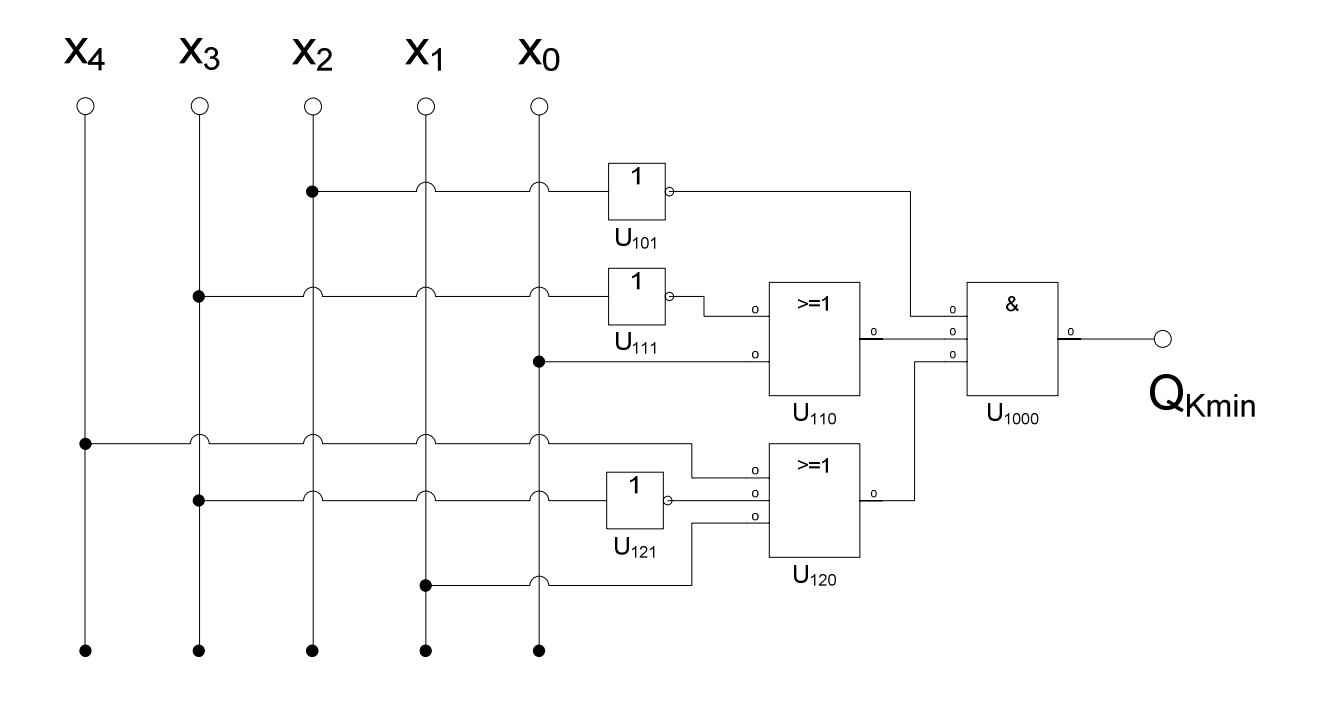

9. Bestimmen Sie die Imiplikate, Primiplikate und Kernprimiplikate

 $Q = MAXt(4, 5, 6, 7, 8, 9, 1012, 13, 14, 15, 20, 21, 22, 23, 24, 26, 28, 29, 30, 31)$ 

 $Q = MINt(0,1,2,3,11,16,17,18,19,25,27)$ 

 nicht gefordert: Imiplikate: Ik(0)= {4,5,6,7,8,9,10,12,13,14,15,20,21,22,23,24,26,28,29,30,31}  $I_{k}(1) = \{(4,5), (4,6), (4,12), (4,20), (5,7), (5,13), (5,21), (6,7), (6,14), (6,22), (7,15), (7,31),$  (8,9),(8,10),(8,12),(8,24),(9,13),(10,14),(10,26),(12,13),(12,14),(12,28),(13,15), (13,29),(14,15),(14,30),(15,31), (20,21),(20,22),(20,28),(21,23),(21,29),(22,23),(22,30),(23,31),(24,26),(24,28),  $(26,30),(28,29),(28,30),(29,31),(30,31)\}$  $Ik(2) = \{(4,5,6,7), (4,5,20,21), (4,5,12,13), (4,6,12,14), (4,6,20,22), (5,7,13,15), (5,7,21,23),$  $(6,7,14,15)$ , $(6,7,22,23)$ , $(6,14,22,30)$ , $(7,15,23,31)$ , $(8,9,12,13)$ , $(8,10,12,14)$ , (8,10,24,26),(12,13,14,15),(12,13,28,29),(12,14,28,30),(13,15,29,31), (14,15,30,31), (20,21,22,23),(20,22,28,30),(21,23,29,31),(22,23,30,31),(24,26,28,30),  $(28, 29, 30, 31)$ Ik(3)={(4,5,6,7,20,21,22,23),(4,6,12,14,20,22,28,30), (5,7,13,15,21,23,29,31),(6,7,14,15,22,23,30,31,),(8,10,12,14,24,26,28,30),  $(12,13,14,15,28,29,30,31)$  $I_{k}(4) = \{(4,5,6,7,12,13,14,15,20,21,22,23,28,29,30,31)\}$ 

#### gefordert:

 Primiplikate:  $PIk(0)=$  keine  $PIk(1)=$  keine  $PIk(2) = \{(8,9,12,13)\}\$  $PIk(3) = \{(8,10,12,14,24,26,28,30)\}\$ PIk(4)= {(4,5,6,7,12,13,14,15,20,21,22,23,28,29,30,31)}

### Kernprimiplikate

 $KPIk(0)=$  keine  $KPIk(1)=$  keine  $KPIk(2)= {(8,9,12,13)}$  $KPIk(3) = \{(8,10,12,14,24,26,28,30)\}\$  $KPIk(4) = \{(4,5,6,7,12,13,14,15,20,21,22,23,28,29,30,31)\}\$ 

Alle Primimplikate sind Kernprimimplikate

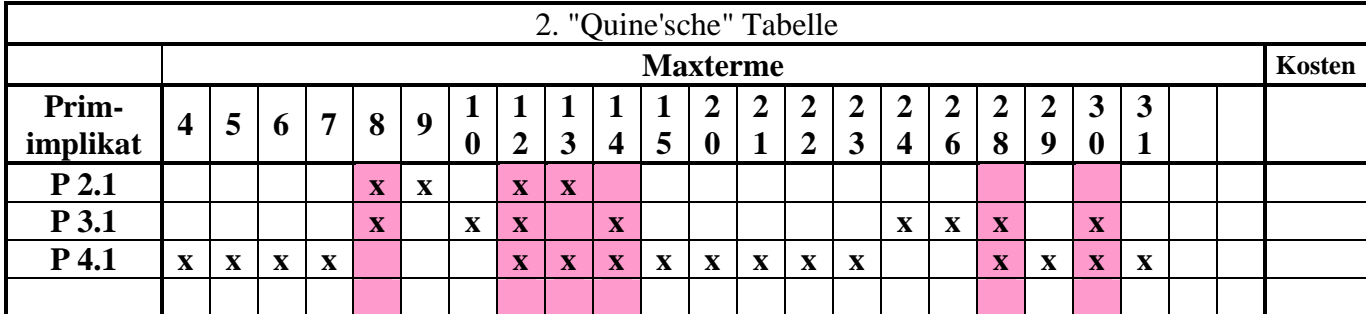

Alle Primimplikate sind Kernprimimplikate